## **МБОУ Замчаловская основная общеобразовательная школа**

Ростовская область, Красносулинский район, ст. Замчалово. Муниципальное общеобразовательное учреждение Замчаловская основная общеобразовательная школа

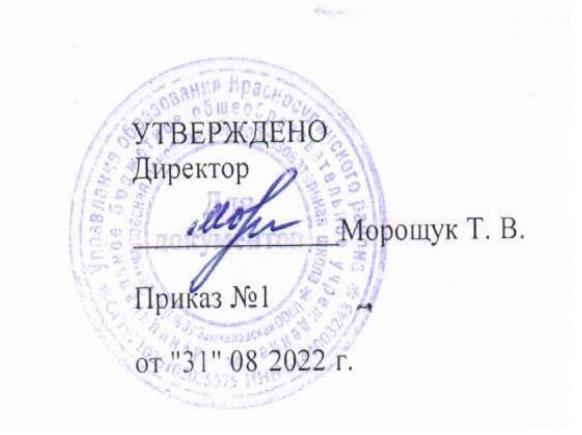

# **РАБОЧАЯ ПРОГРАММА**

по информатике

уровень основного общего образования

класс 9

количество часов: 34

учитель: Пивоварова Н.А.

программа разработана на основе следующих документов:

- Федерального закона «Об образовании в Российской Федерации» от 29.12.2012 г. № 273 – ФЗ;

- Основной образовательной программы, основного общего образования МБОУ Замчаловской ООШ;

2022-2023 уч. год

#### **Пояснительная записка**

#### **Рабочая программа составлена на основании следующих документов:**

- федеральный закон «Об образовании в Российской Федерации»;

- федеральный государственный образовательный стандарт общего образования;

- Информатика. 7-9 классы. Методическое пособие. ФГОС**,** / Л.Л Босова, А.Ю. Босова. – М.: БИНОМ, Лаборатория знаний, 2014.

- федеральный перечень учебников, рекомендованных к использованию в общеобразовательных учреждениях на 2018- 2019 учебный год.

- примерной программы по учебному предмету «Информатика и ИКТ» авторской программы Босовой Л.Л., Босова

## **Место курса в учебном плане.**

На изучение информатики в 9 классе Федеральным базисным учебным планом отводится 34 учебных часа – из расчета 1 час в неделю. Программа отражает базовый уровень подготовки учащихся по разделам.

#### **Планируемые результаты освоения содержания курса:**

## **Личностные результаты:**

- понимание роли информационных процессов в современном мире;
- владение первичными навыками анализа и оценки получаемой информации;
- ответственное отношение к информации с учетом правовых и этических аспектов ее распространения;
- готовность к повышению своего образовательного уровня и продолжению обучения с использованием средств и методов информатики и ИКТ;

 способность и готовность к общению и сотрудничеству со сверстниками и взрослыми в процессе образовательной, общественно-полезной, учебно-исследовательской, творческой деятельности;

#### **Метапредметные результаты:**

владение общепредметными понятиями «объект», «система», «модель», «алгоритм», «исполнитель» и др.;

 владение информационно-логическими умениями: определять понятия, создавать обобщения, устанавливать аналогии, классифицировать, самостоятельно выбирать основания и критерии для классификации, устанавливать причинно-следственные связи, строить логическое рассуждение, умозаключение (индуктивное, дедуктивное и по аналогии) и делать выводы;

 владение умениями самостоятельно планировать пути достижения целей; соотносить свои действия с планируемыми результатами, осуществлять контроль своей деятельности, определять способы действий в рамках предложенных условий;

 владение основами самоконтроля, самооценки, принятия решений и осуществления осознанного выбора в учебной и познавательной деятельности;

 владение основными универсальными умениями информационного характера: постановка и формулирование проблемы; поиск и выделение необходимой информации, применение методов информационного поиска; структурирование и визуализация информации; выбор наиболее эффективных способов решения задач в зависимости от конкретных условий; самостоятельное создание алгоритмов деятельности при решении проблем творческого и поискового характера;

 владение информационным моделированием как основным методом приобретения знаний: умение преобразовывать объект из чувственной формы в пространственно-графическую или знаково-символическую модель; умение строить разнообразные информационные структуры для описания объектов; умение «читать» таблицы, графики, диаграммы, схемы и т.д., самостоятельно перекодировать информацию из одной знаковой системы в другую; умение выбирать форму представления информации в зависимости от стоящей задачи;

 навыки создания личного информационного пространства (обращение с устройствами ИКТ; фиксация изображений и звуков; создание письменных сообщений; создание графических объектов; создание музыкальных и звуковых сообщений; создание, восприятие и использование гипермедиасообщений, поиск и организация хранения информации; анализ информации).

# **Предметные результаты**:

 формирование информационной и алгоритмической культуры; формирование представления о компьютере как универсальном устройстве обработки информации; развитие основных навыков и умений использования компьютерных устройств;

формирование представления об основных изучаемых понятиях: информация, алгоритм, модель – и их свойствах;

 развитие алгоритмического мышления, необходимого для профессиональной деятельности в современном обществе; развитие умений составить и записать алгоритм для конкретного исполнителя; формирование знаний об алгоритмических конструкциях, логических значениях и операциях; знакомство с одним из языков программирования;

 формирование умений формализации и структурирования информации, умения выбирать способ представления данных в соответствии с поставленной задачей — таблицы, схемы, графики, диаграммы, с использованием соответствующих программных средств обработки данных;

 формирование навыков и умений безопасного и целесообразного поведения при работе с компьютерными программами и в Интернете, умения соблюдать нормы информационной этики и права.

## **Содержание курса.**

## **Тема 1. Моделирование и формализация.**

Понятия натурной и информационной моделей. Виды информационных моделей (словесное описание, таблица, график, диаграмма, формула, чертѐж, граф, дерево, список и др.) и их назначение. Модели в математике, физике, литературе, биологии и т.д. Использование моделей в практической деятельности. Оценка адекватности модели моделируемому объекту и целям моделирования. Компьютерное моделирование. Примеры использования компьютерных моделей при решении научно-технических задач. Реляционные базы данных Основные понятия, типы данных, системы управления базами данных и принципы работы с ними. Ввод и редактирование записей. Поиск, удаление и сортировка данных.

#### *Аналитическая деятельность:*

- осуществлять системный анализ объекта, выделять среди его свойств существенные свойства с точки зрения целей моделирования;
- оценивать адекватность модели моделируемому объекту и целям моделирования;
- определять вид информационной модели в зависимости от стоящей задачи;
- анализировать пользовательский интерфейс используемого программного средства;
- определять условия и возможности применения программного средства для решения типовых задач;
- выявлять общее и отличия в разных программных продуктах, предназначенных для решения одного класса задач.

# *Практическая деятельность:*

- строить и интерпретировать различные информационные модели (таблицы, диаграммы, графы, схемы, блок-схемы алгоритмов);
- преобразовывать объект из одной формы представления информации в другую с минимальными потерями в полноте информации;
- исследовать с помощью информационных моделей объекты в соответствии с поставленной задачей;
- работать с готовыми компьютерными моделями из различных предметных областей;
- создавать однотабличные базы данных;
- осуществлять поиск записей в готовой базе данных;
- осуществлять сортировку записей в готовой базе данных.

## **Тема 2. Алгоритмизация и программирование.**

Этапы решения задачи на компьютере. Конструирование алгоритмов: разбиение задачи на подзадачи, понятие вспомогательного алгоритма. Вызов вспомогательных алгоритмов. Рекурсия. Управление, управляющая и управляемая системы, прямая и обратная связь. Управление в живой природе, обществе и технике.

#### *Аналитическая деятельность:*

- *•* выделять этапы решения задачи на компьютере;
- осуществлять разбиение исходной задачи на подзадачи;
- сравнивать различные алгоритмы решения одной задачи.

## *Практическая деятельность:*

• исполнять готовые алгоритмы для конкретных исходных данных;

• разрабатывать программы, содержащие подпрограмму;

• разрабатывать программы для обработки одномерного массива:

- (нахождение минимального (максимального) значения в данном массиве;
- подсчѐт количества элементов массива, удовлетворяющих некоторому условию;
- нахождение суммы всех элементов массива;
- нахождение количества и суммы всех четных элементов в массиве;
- сортировка элементов массива и пр.).

## **Тема 3. Обработка числовой информации.**

Электронные таблицы. Использование формул. Относительные, абсолютные и смешанные ссылки. Выполнение расчѐтов. Построение графиков и диаграмм. Понятие о сортировке (упорядочивании) данных.

## *Аналитическая деятельность:*

• анализировать пользовательский интерфейс используемого программного средства;

- определять условия и возможности применения программного средства для решения типовых задач;
- выявлять общее и отличия в разных программных продуктах, предназначенных для решения одного класса задач.

# *Практическая деятельность:*

- создавать электронные таблицы, выполнять в них расчѐты по встроенным и вводимым пользователем формулам;
	- строить диаграммы и графики в электронных таблицах.

#### **Тема 4. Коммуникационные технологии.**

Локальные и глобальные компьютерные сети. Интернет. Скорость передачи информации. Пропускная способность канала. Передача информации в современных системах связи. Взаимодействие на основе компьютерных сетей: электронная почта, чат, форум, телеконференция, сайт. Информационные ресурсы компьютерных сетей: Всемирная паутина, файловые архивы. Технологии создания сайта. Содержание и структура сайта. Оформление сайта. Размещение сайта в Интернете. Базовые представления о правовых и этических аспектах использования компьютерных программ и работы в сети Интернет. способно

#### *Аналитическая деятельность:*

- выявлять общие черты и отличия способов взаимодействия на основе компьютерных сетей;
- анализировать доменные имена компьютеров и адреса документов в Интернете;
- приводить примеры ситуаций, в которых требуется поиск информации;
- анализировать и сопоставлять различные источники информации, оценивать достоверность найденной информации;

• распознавать потенциальные угрозы и вредные воздействия, связанные с ИКТ; оценивать предлагаемые пути их устранения.

#### *Практическая деятельность:*

- осуществлять взаимодействие посредством электронной почты, чата, форума;
- определять минимальное время, необходимое для передачи известного объѐма данных по каналу связи с известными характеристиками;
- проводить поиск информации в сети Интернет по запросам с использованием логических операций;
- создавать с использованием конструкторов (шаблонов) комплексные информационные объекты в виде вебстраницы, включающей графические объекты.

**Резерв (1 час)**

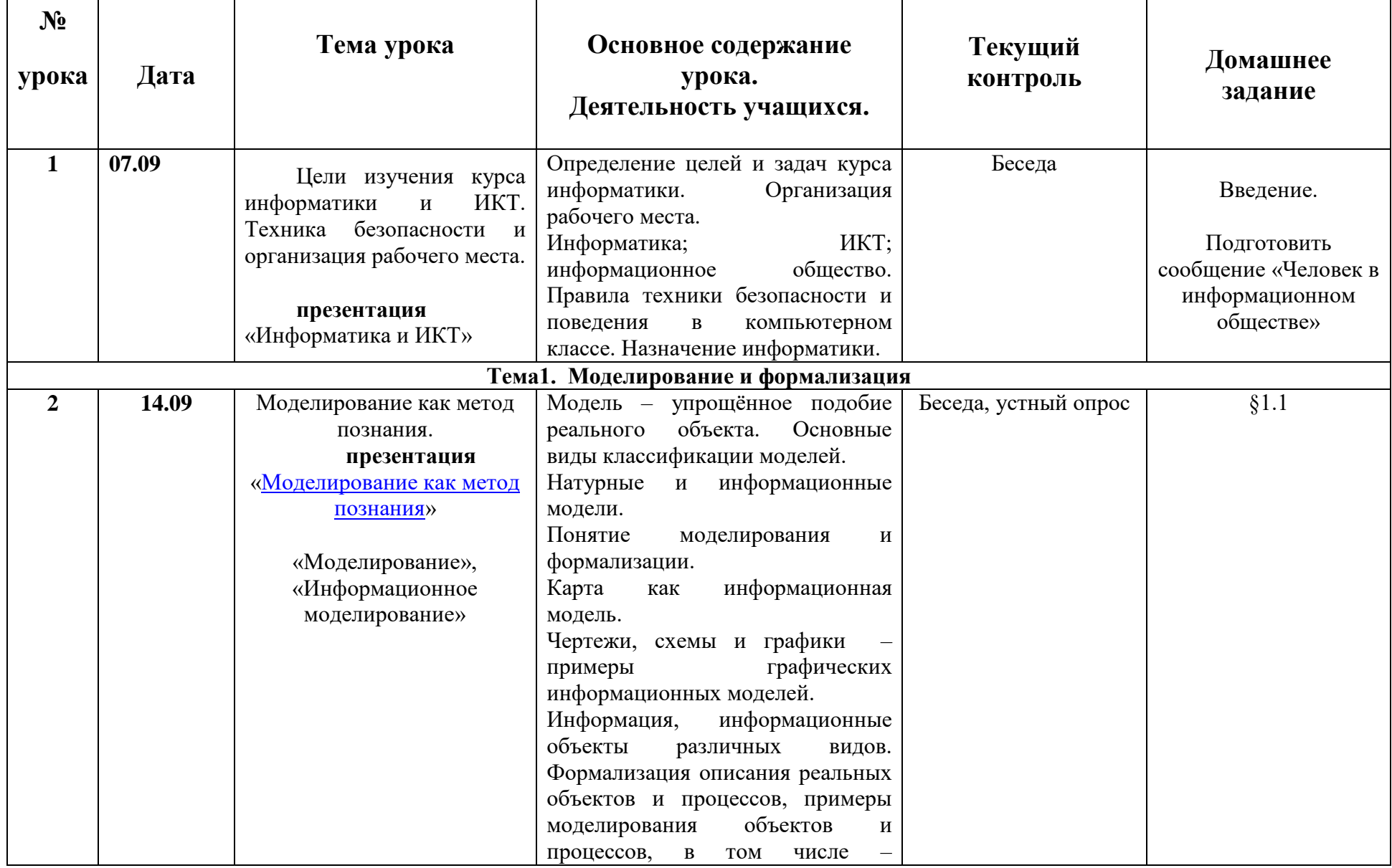

# **КАЛЕНДАРНО-ТЕМАТИЧЕСКОЕ ПЛАНИРОВАНИЕ**

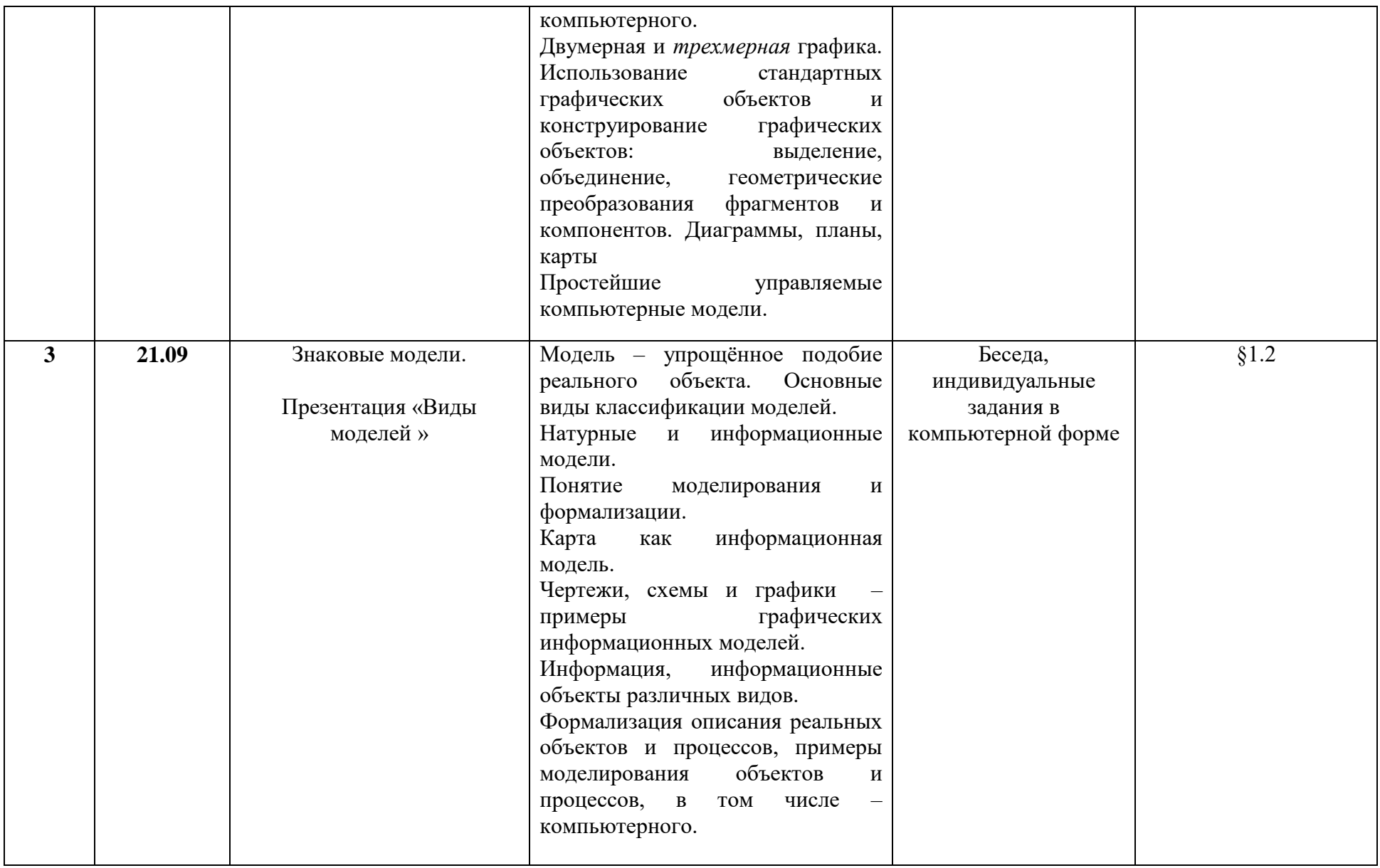

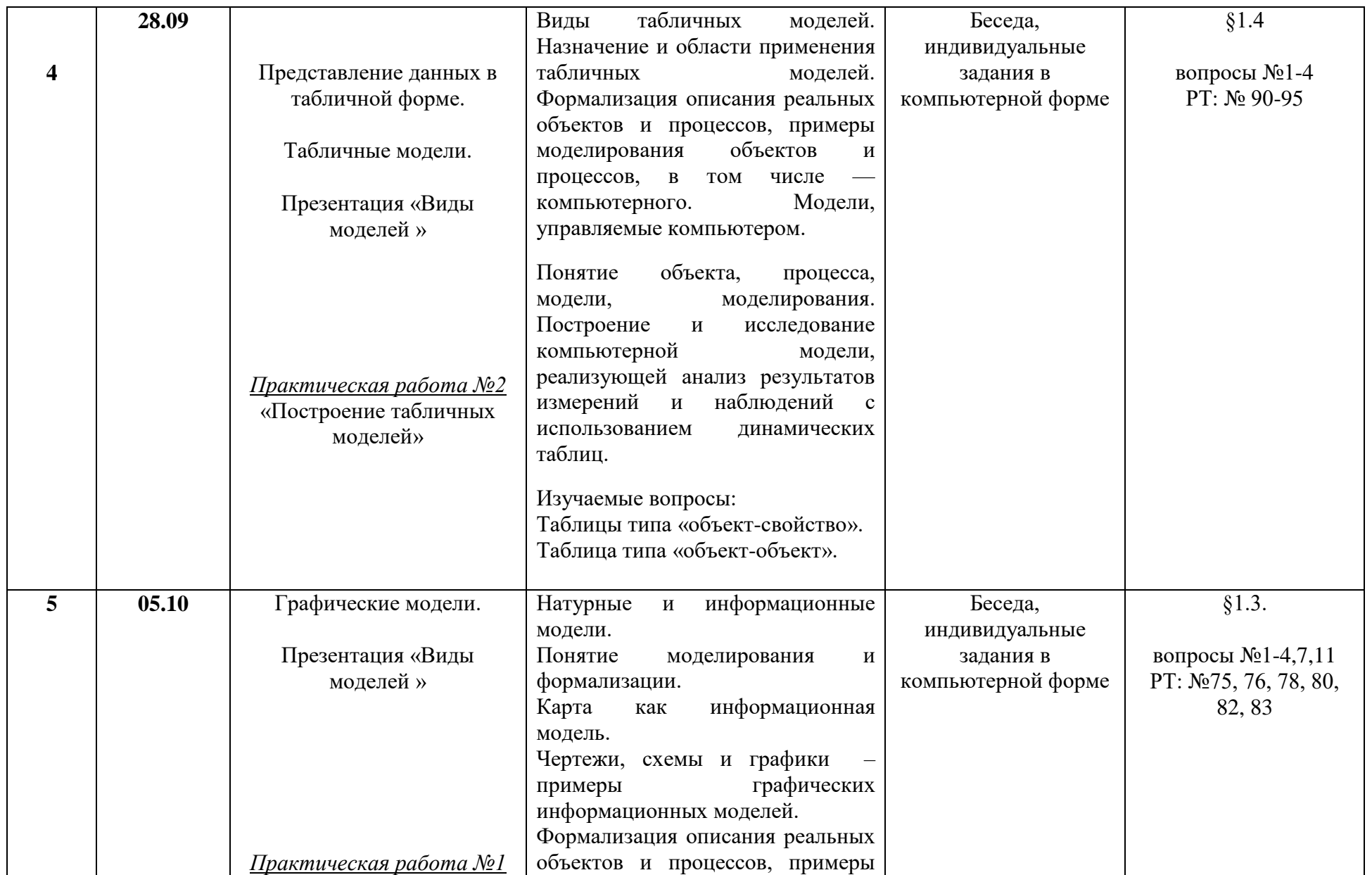

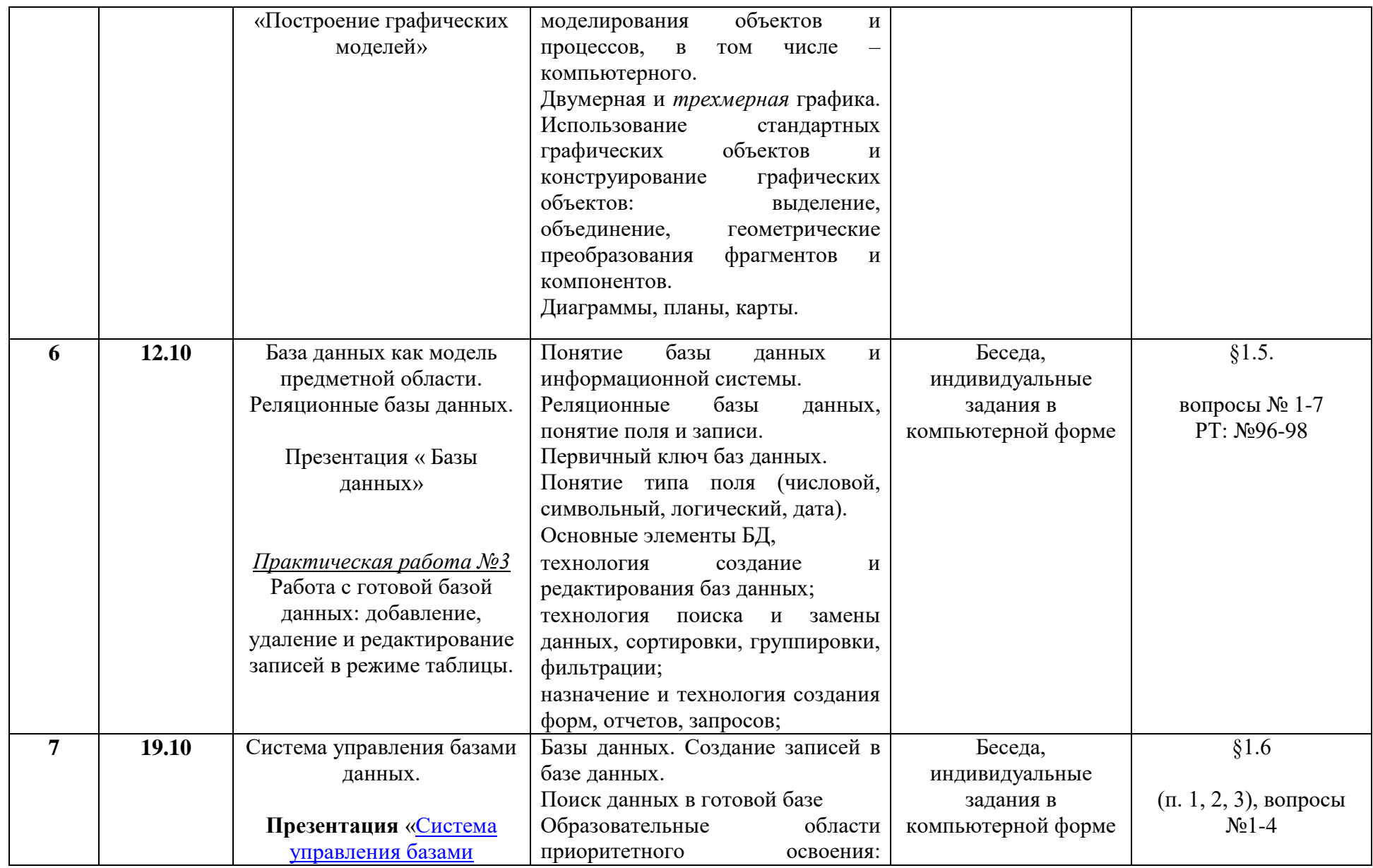

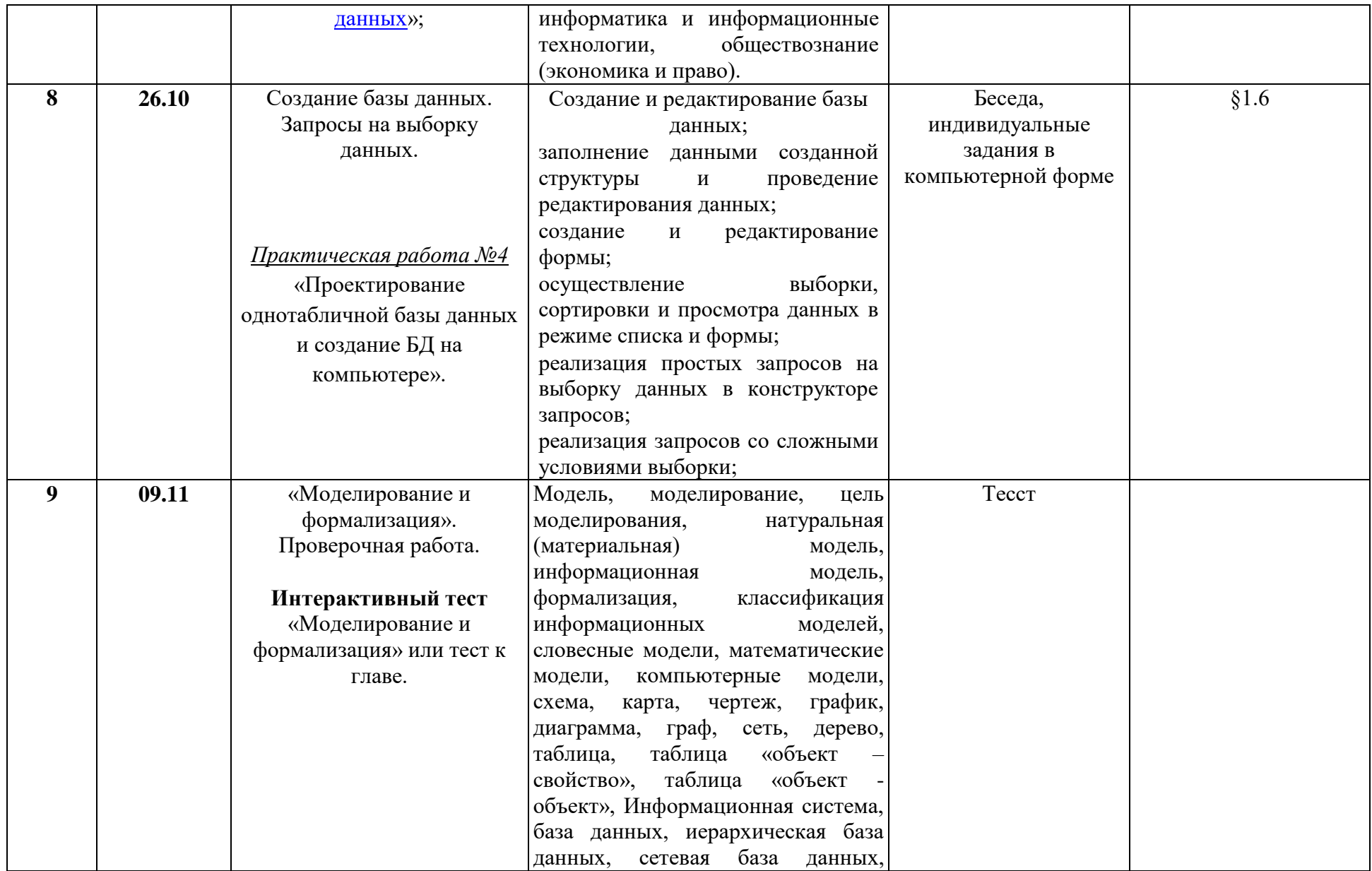

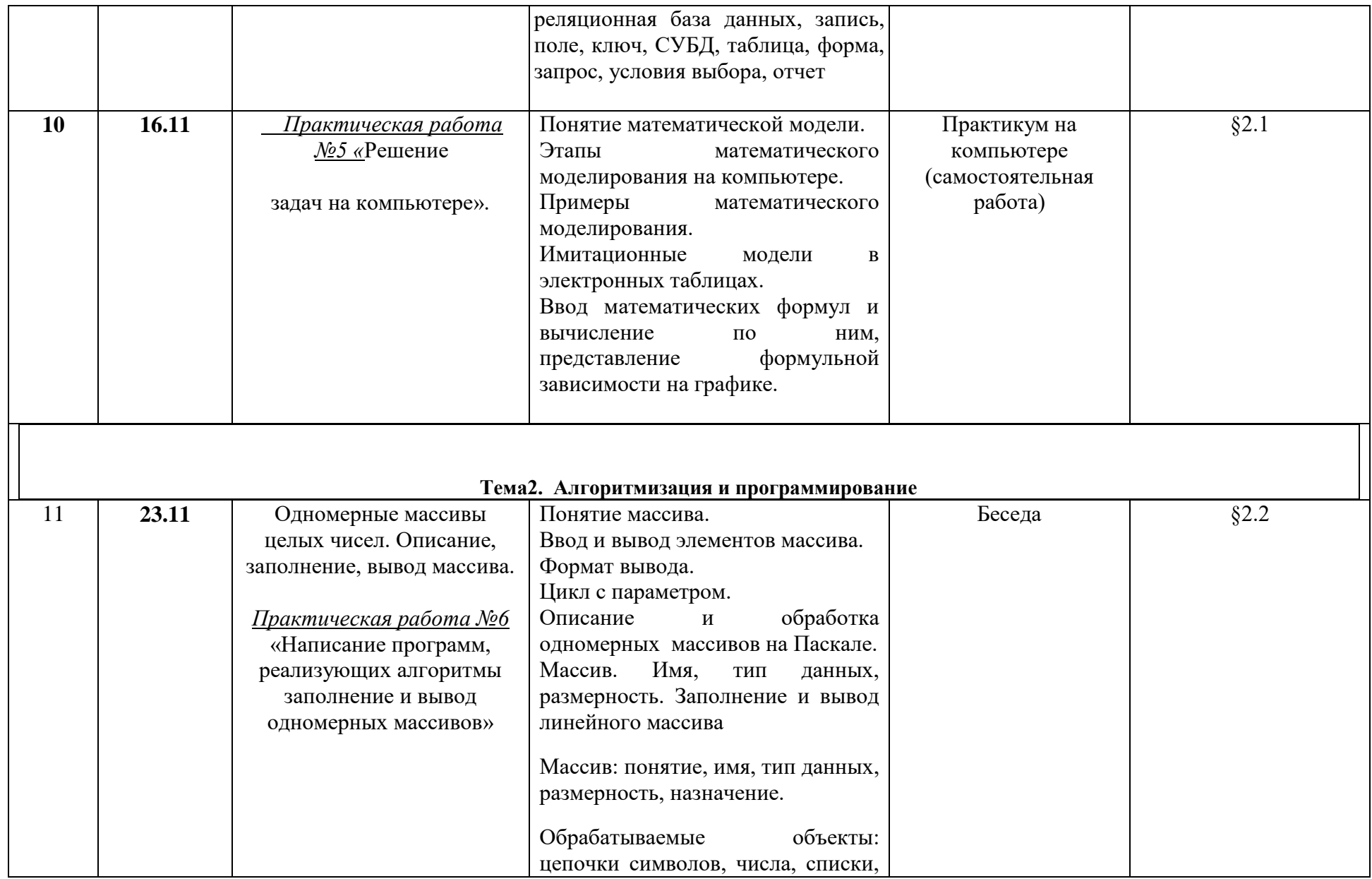

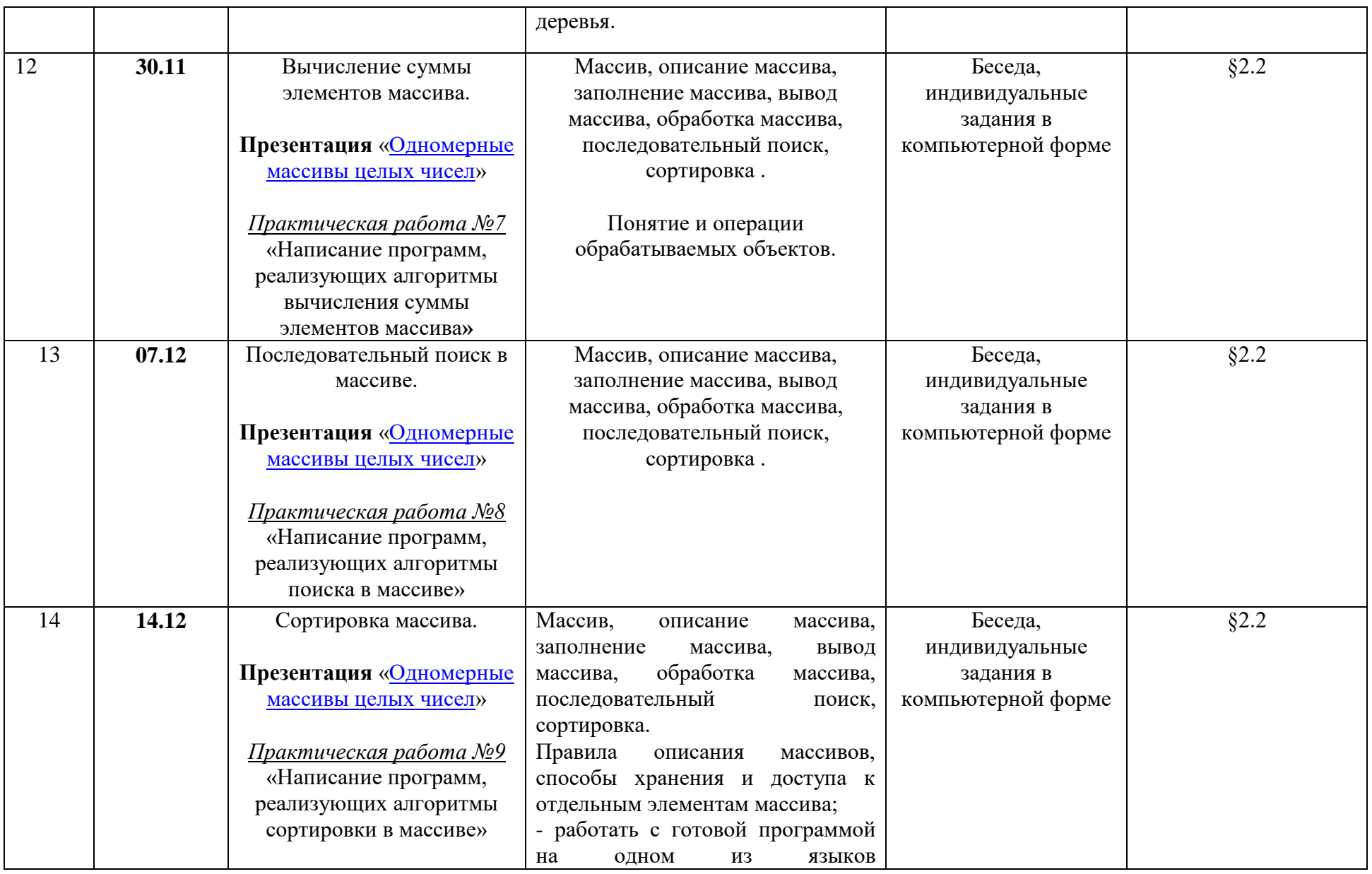

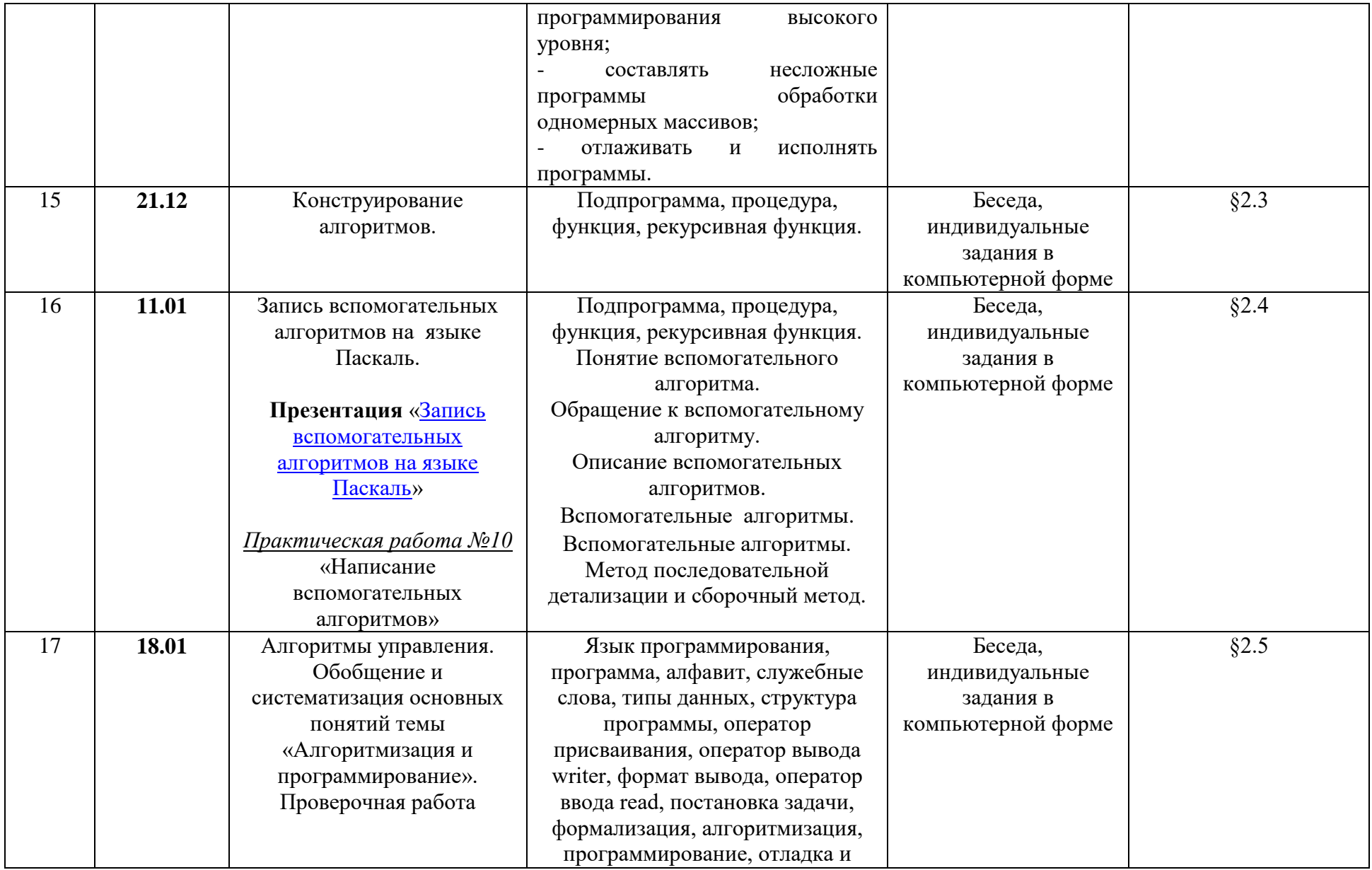

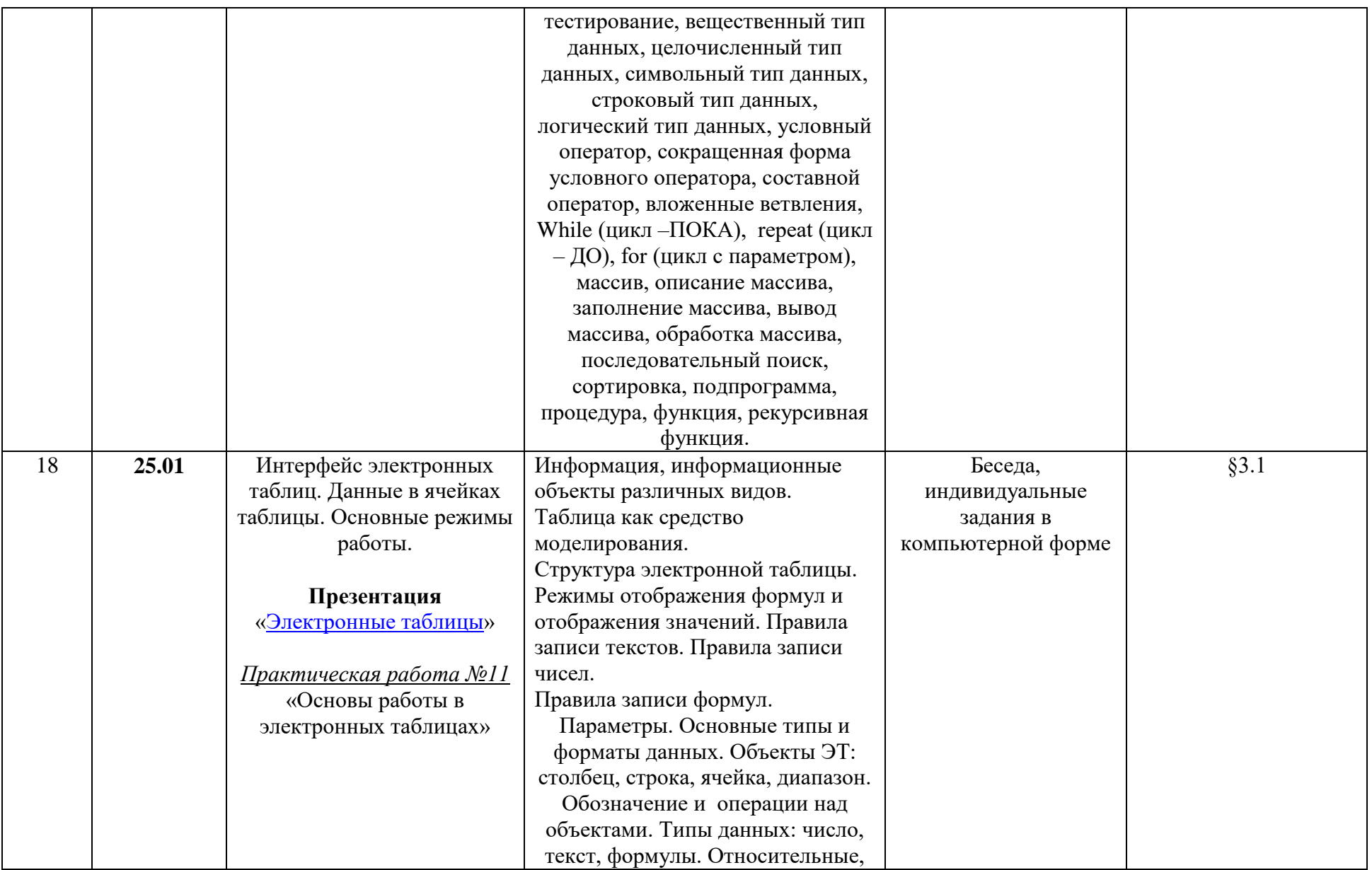

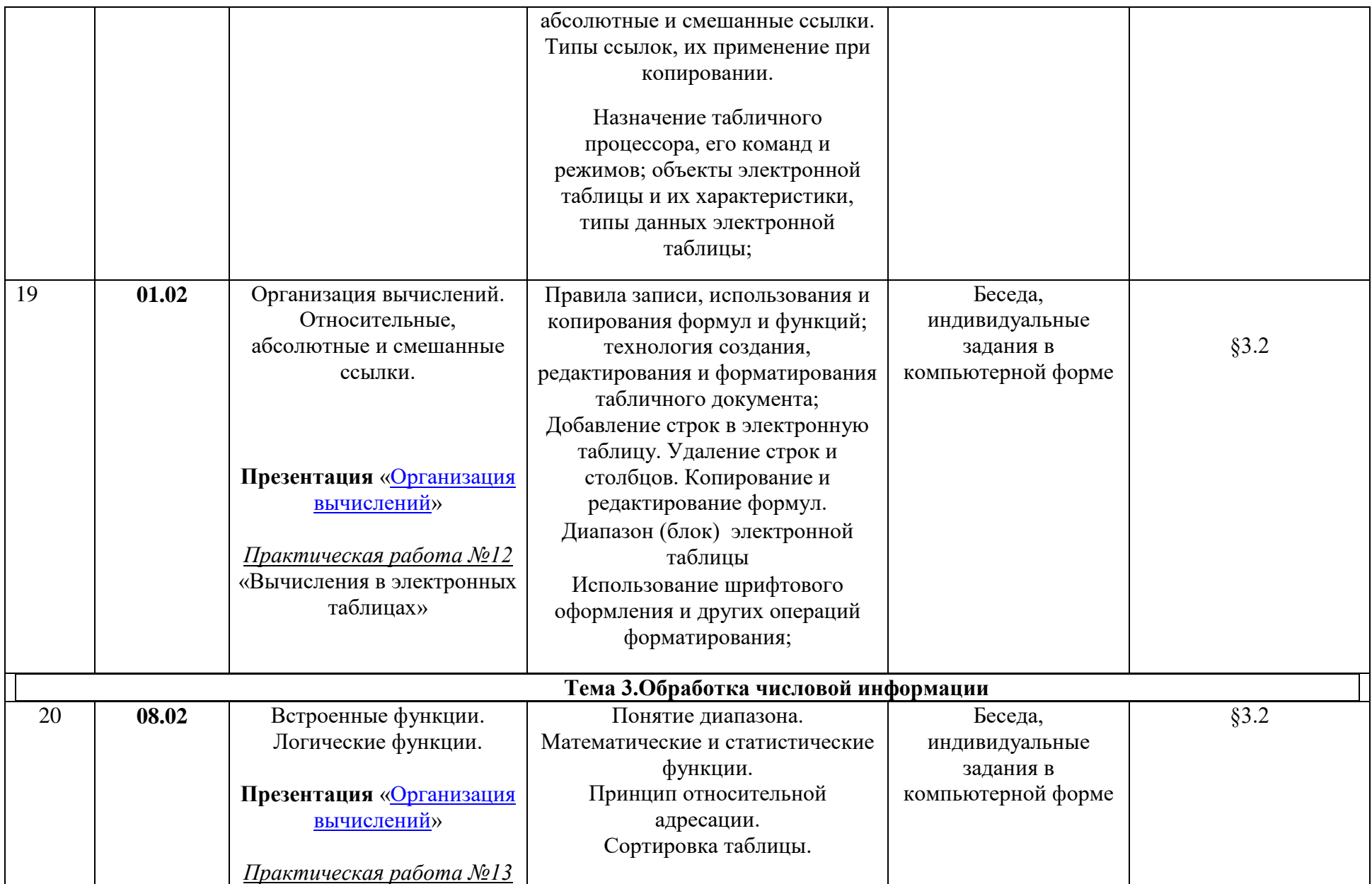

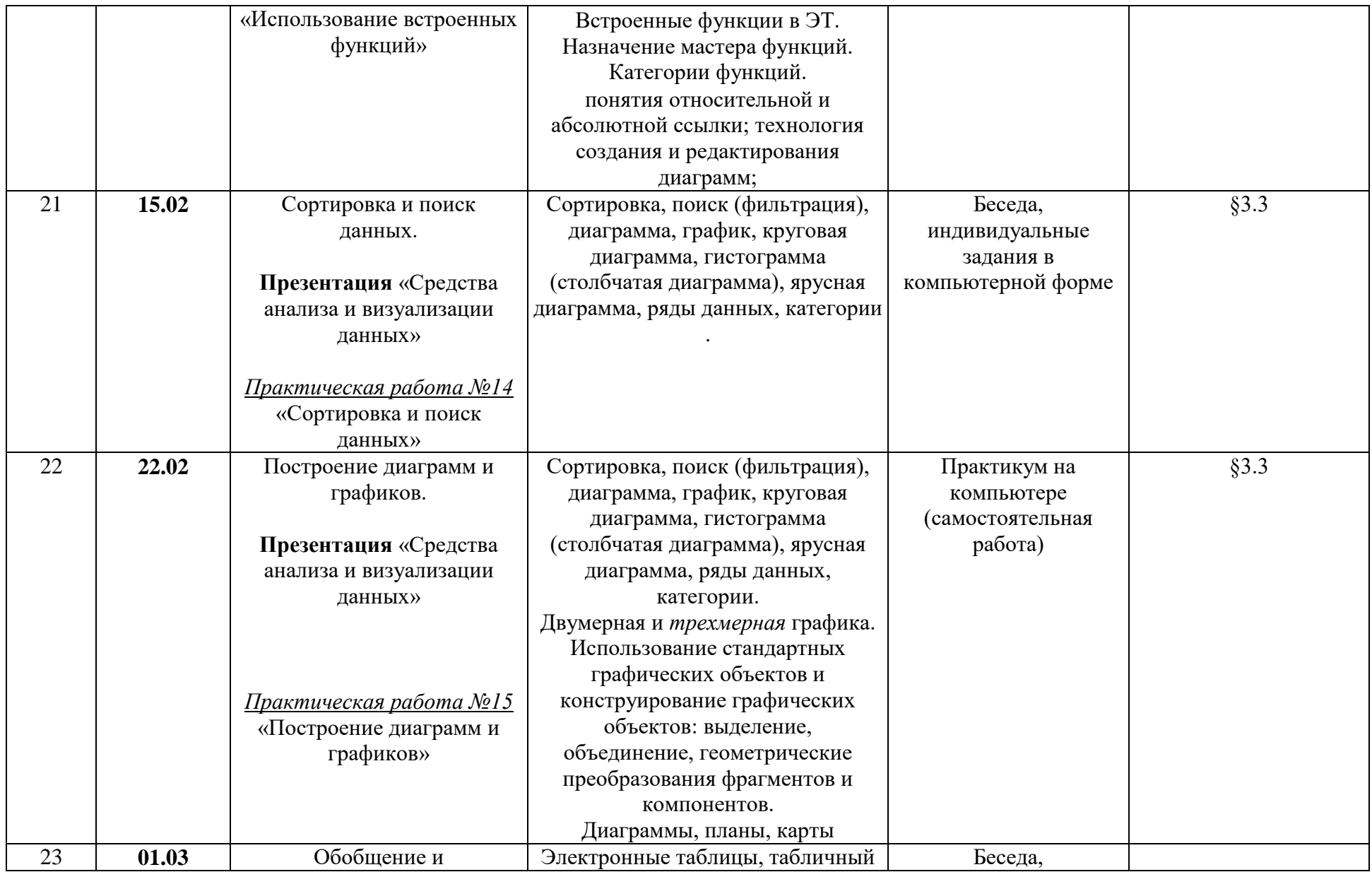

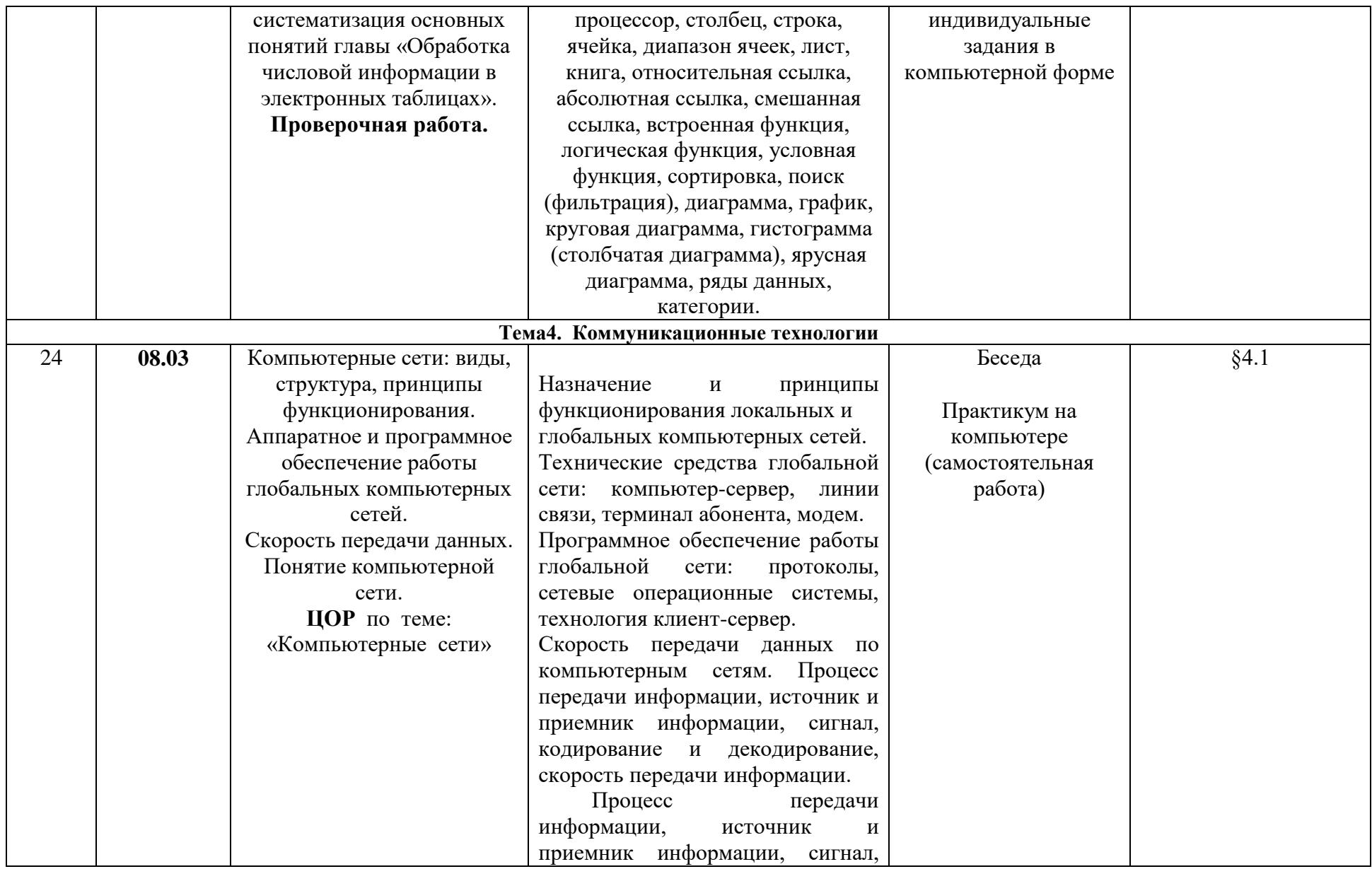

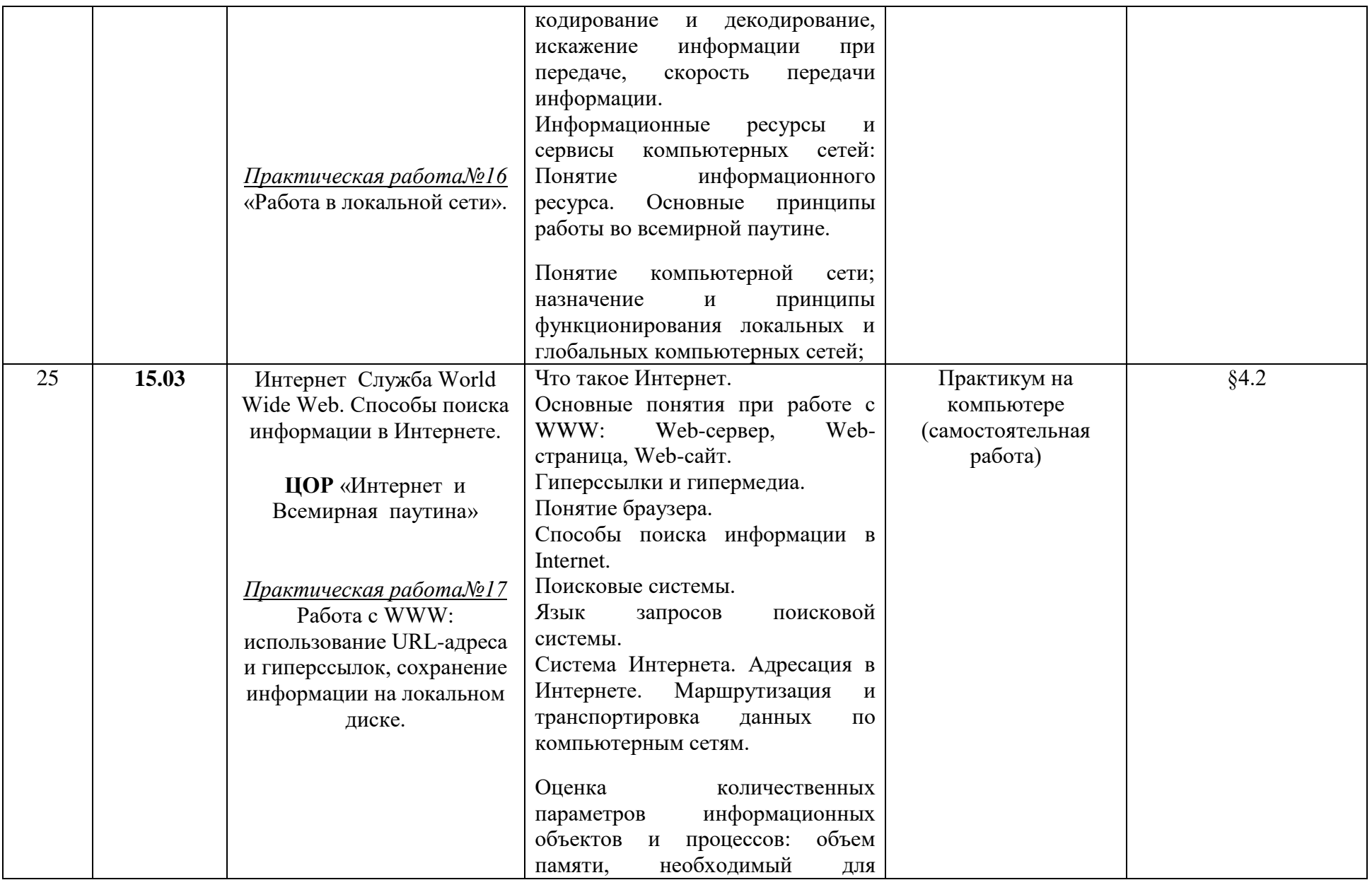

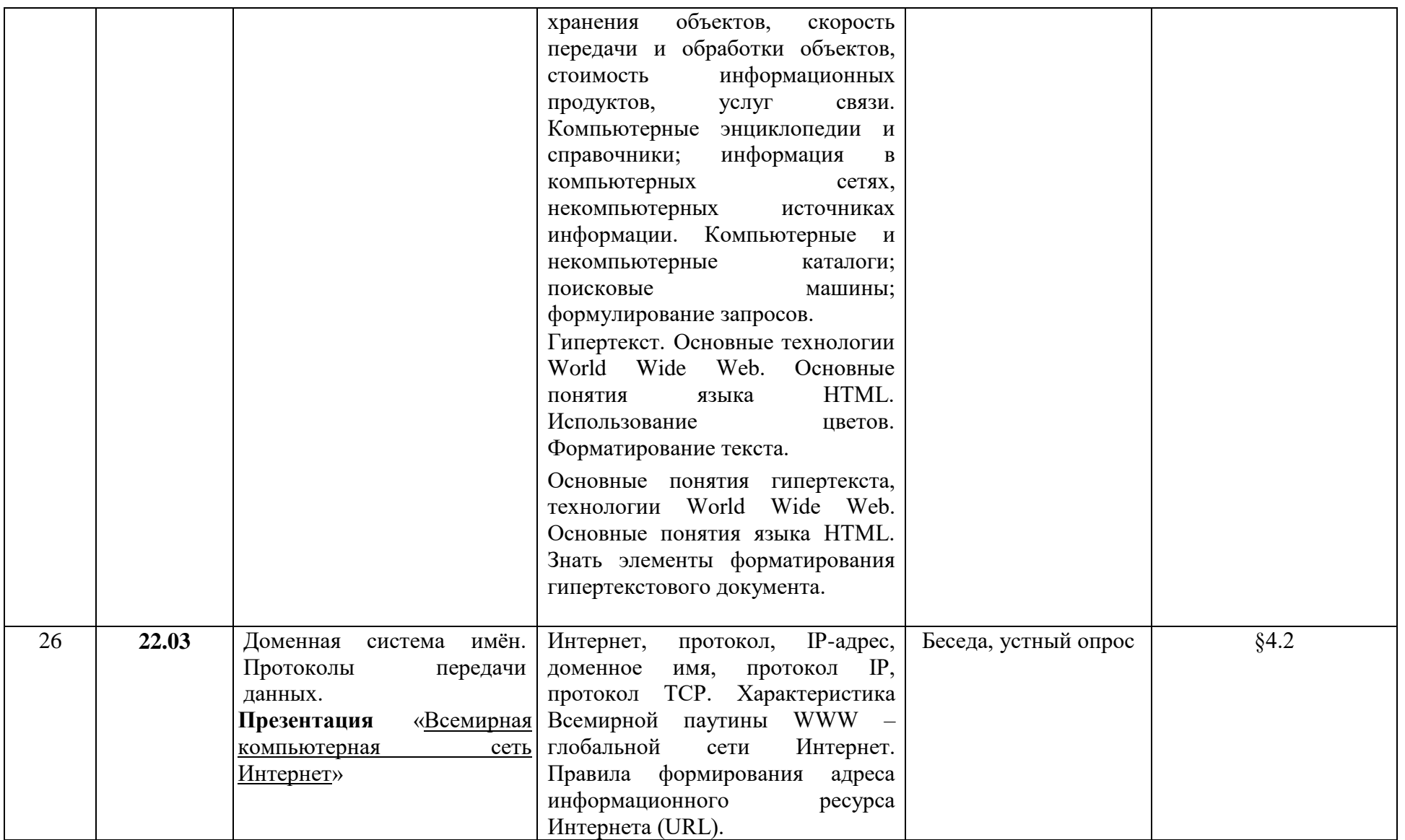

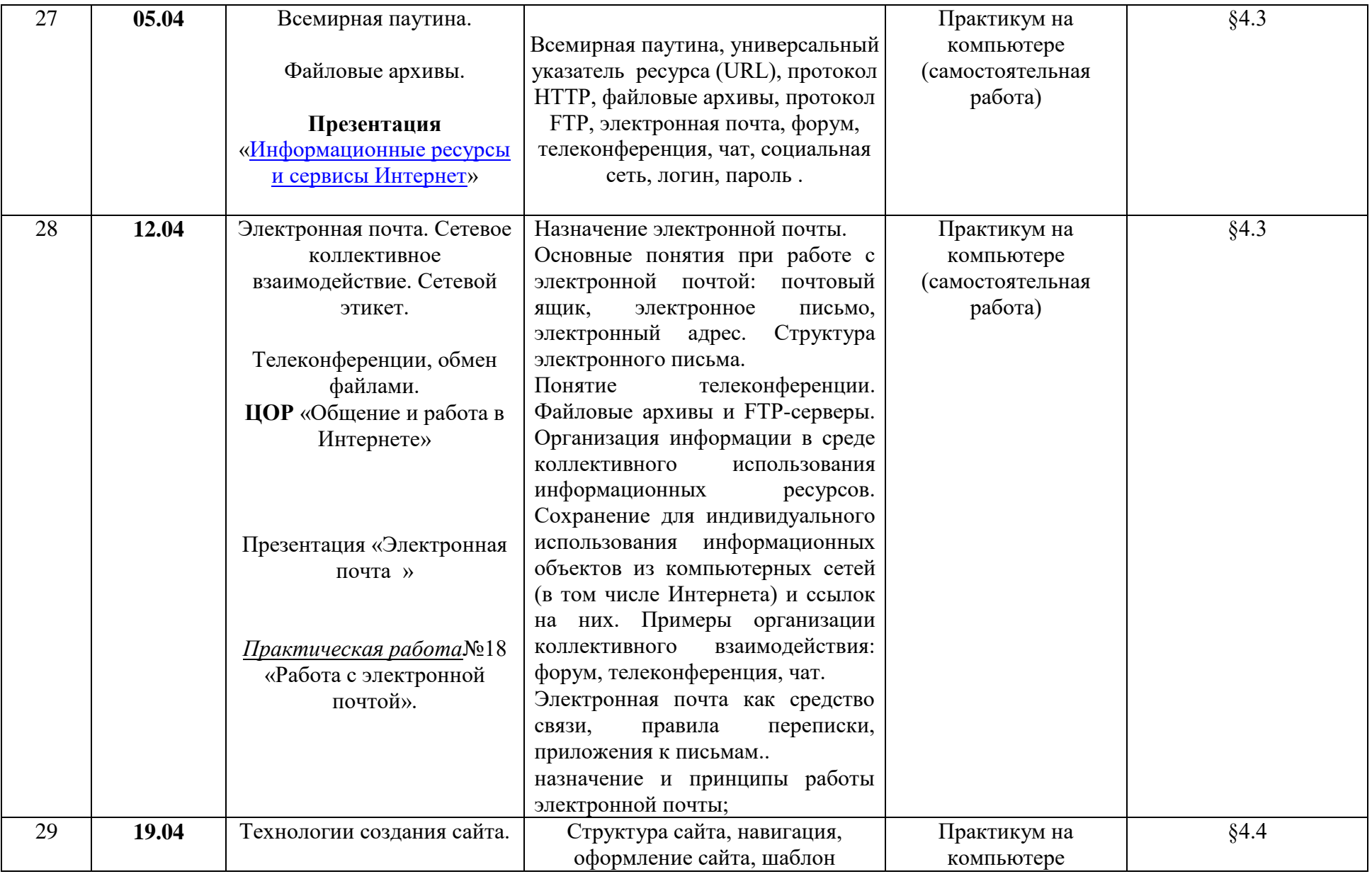

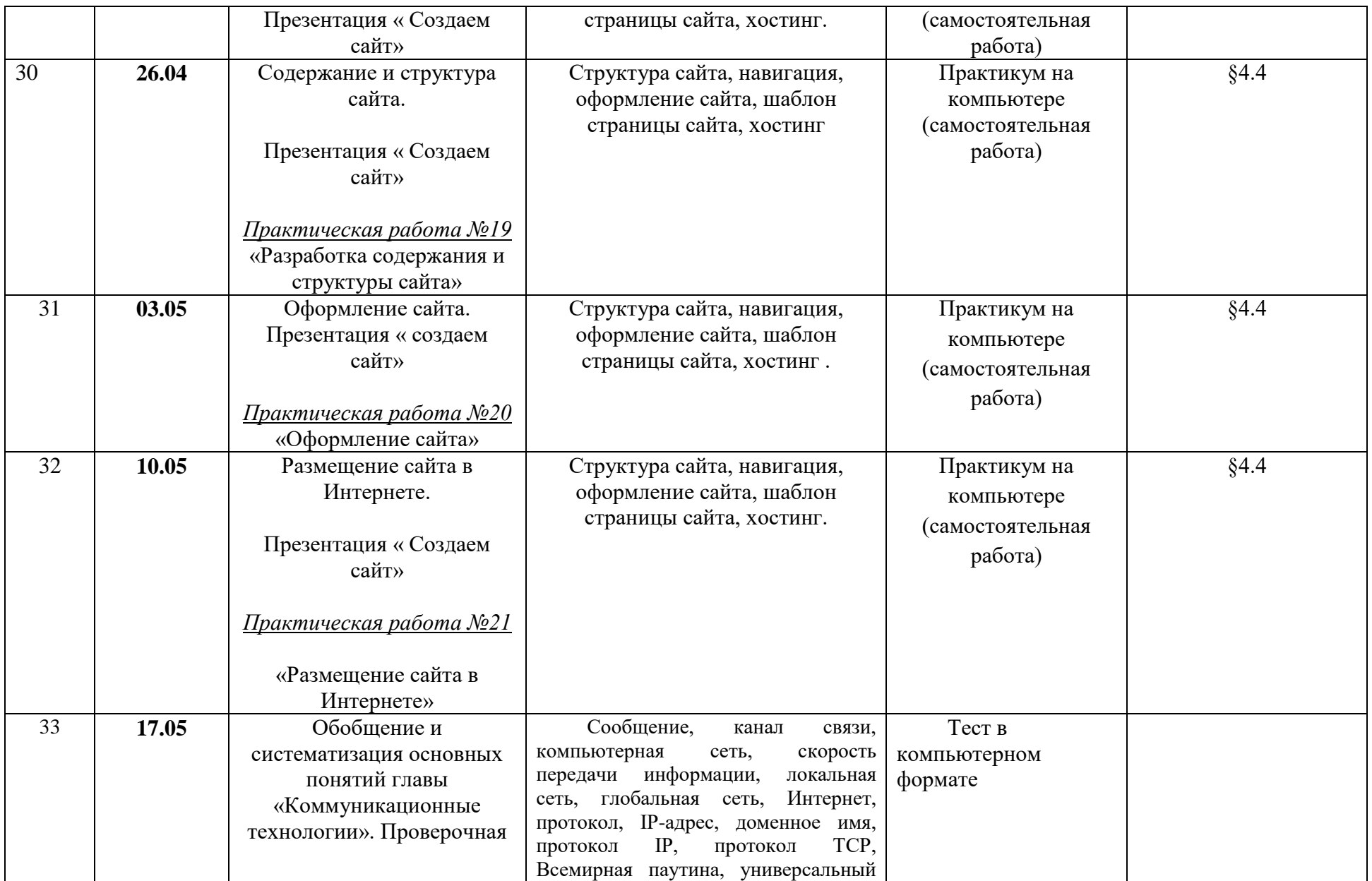

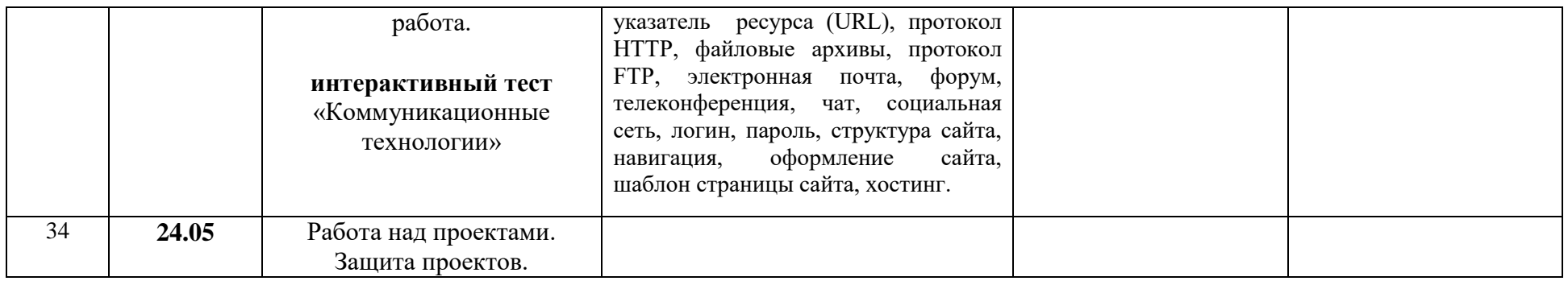

# **ТЕМЫ ПРОЕКТОВ:**

# **Темы проектов:**

- **1.** Разработка Web-сайтов с использованием языка разметки гипертекста HTML.
- **2.** Докомпьютерная история развития вычислительной техники.
- **3.** Киберпреступность.
- **4.** Авторское право и Internet.
- **5.** О программах-поисковиках в Интернете.
- **6.** О программах-браузерах в Интернете.
- **7.** Молодѐжный компьютерный сленг

Программа рассмотрена на

заседании МО

Протокол № \_\_от «\_\_\_»\_\_\_\_\_\_\_2022г.

Руководитель МО

 $\overline{C}$  Т.В. Морощук  $\overline{C}$